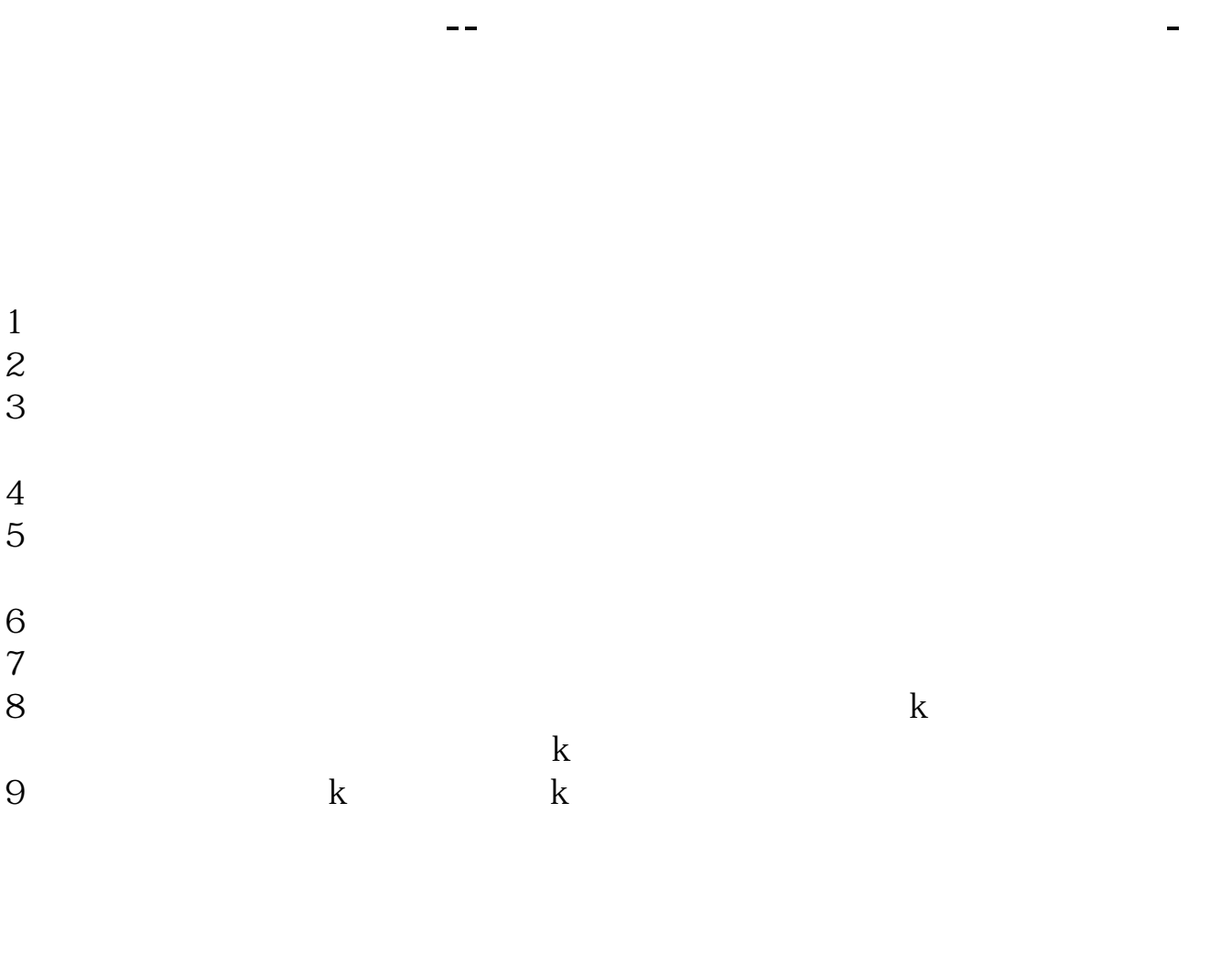

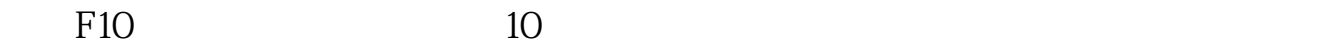

 $F10$  and  $F10$ 

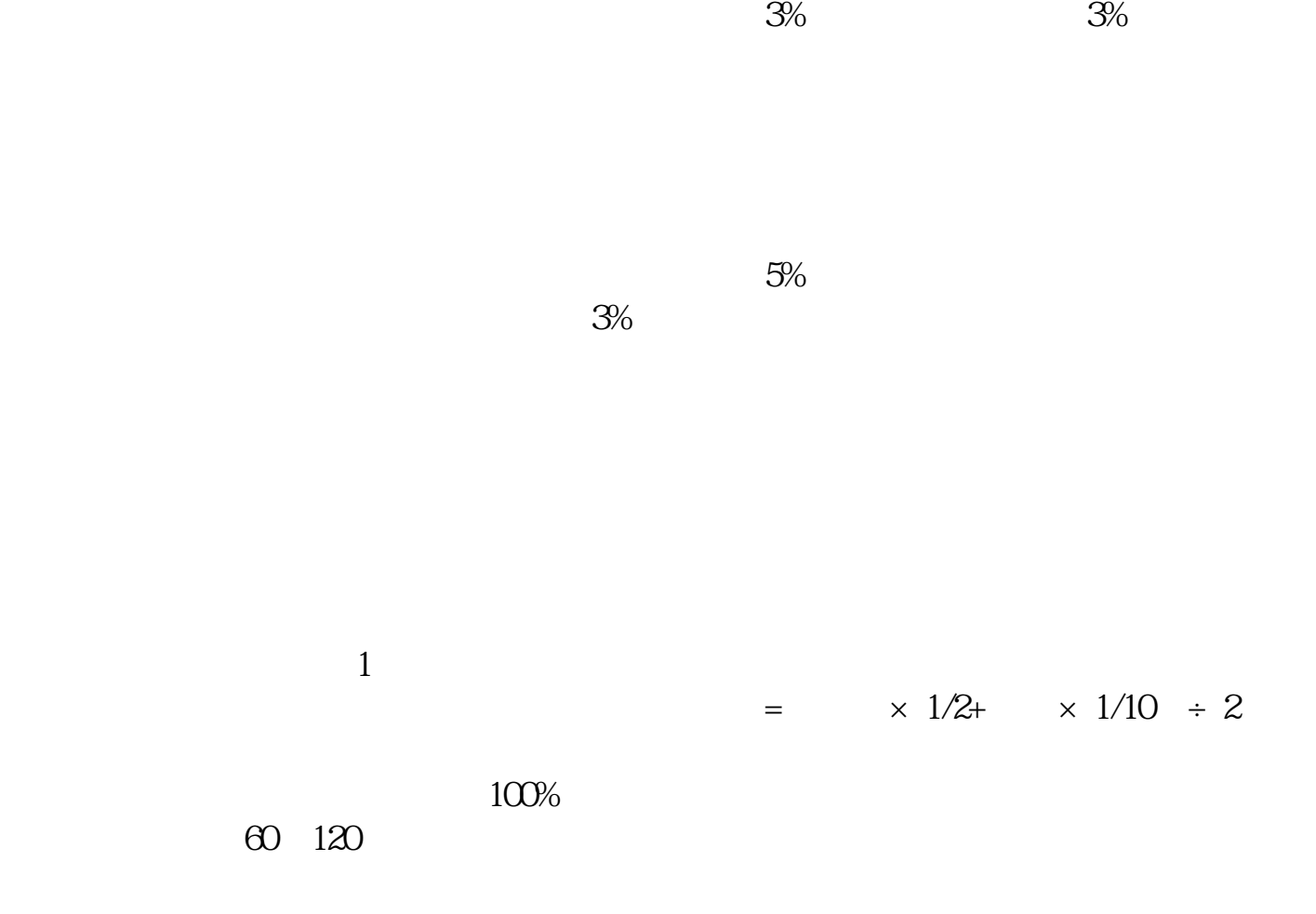

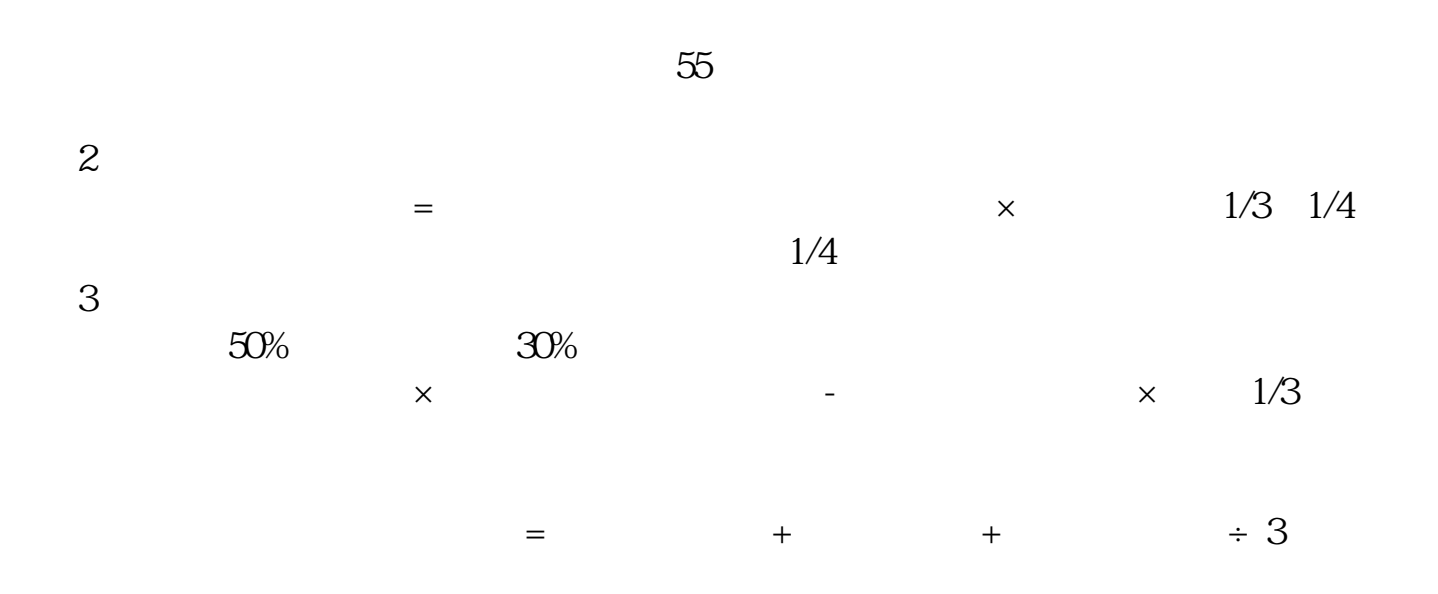

F10  $\mu$ 

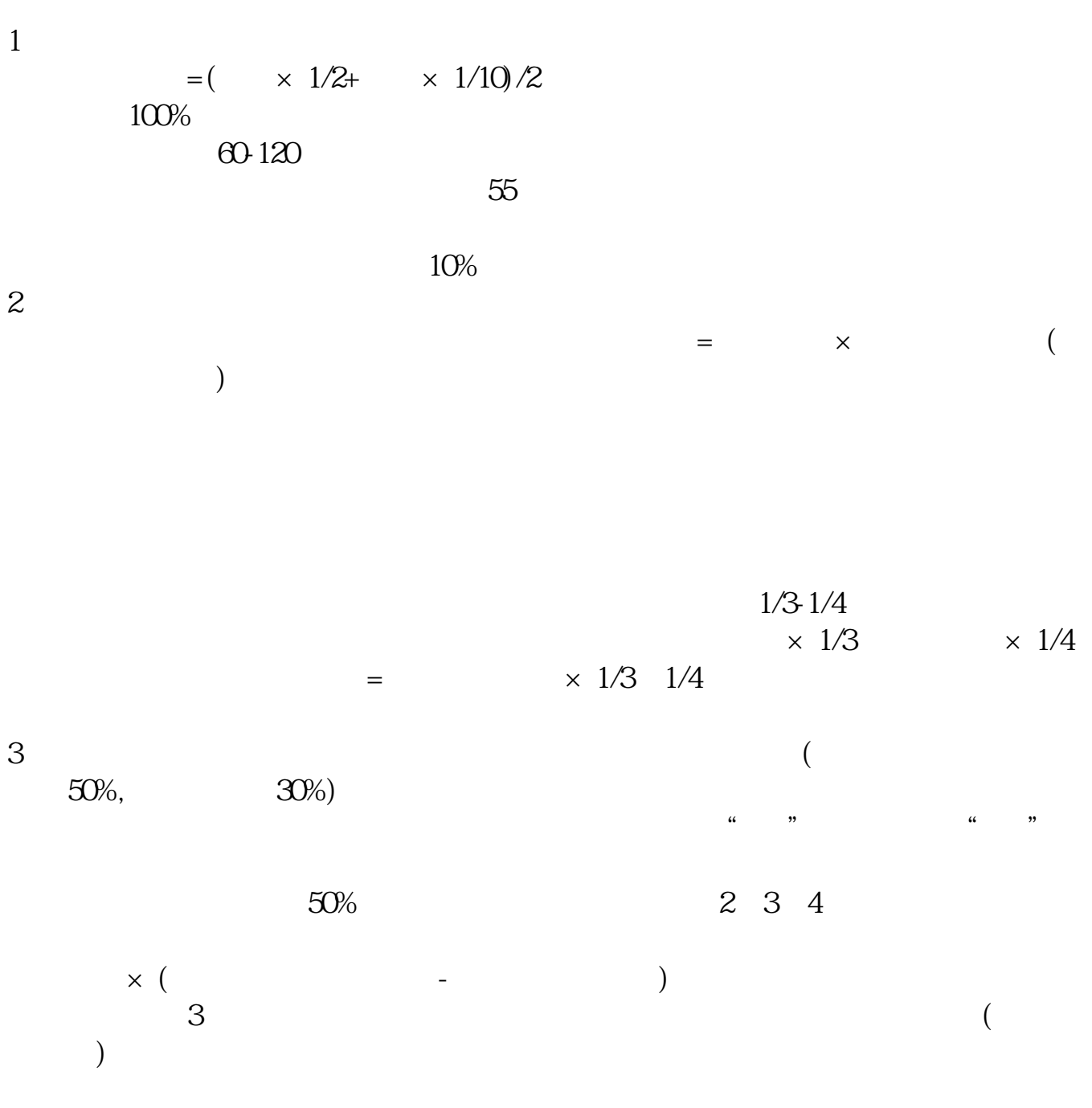

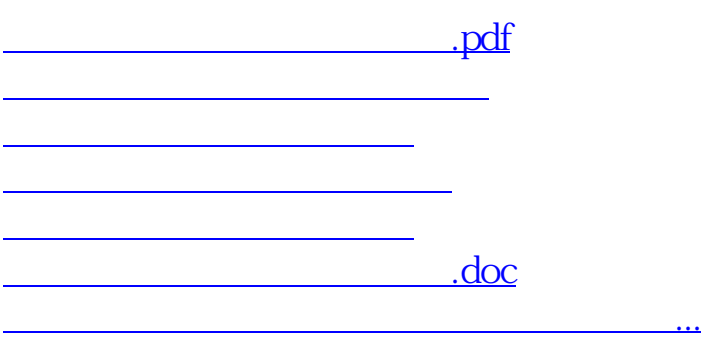

<https://www.gupiaozhishiba.com/read/405341.html>

 $K$